# **XML Basics**

## A Quick Intro to XML

- What is XML? What are XML Documents?
- $\bullet$  How does XML look?
- How does XML processing work?
- demos (editing/parsing, transformations)
- What resources are available?

### What is XML?

- A (meta)language to define document schemas and validate document instances
- A simplified and modernized version of SGML (Standard General Markup Lang.)
- NOT like html (but looks similiar)
- Content not presentation oriented
- For machines AND humans

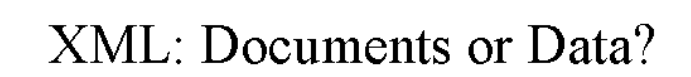

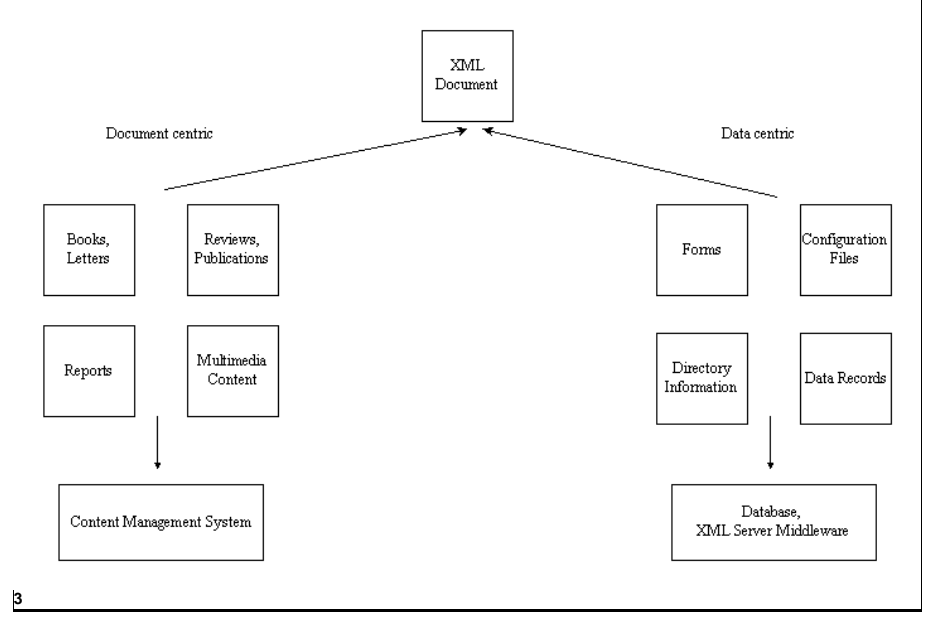

### **Standards**

- XML: Extensible Markup Language  $V10$
- XSL: Extended Stylesheet Language
- **XPath**: A way to address things
- Xlink: A way to link things
- RDF: a way to express semantics
- Sax: Parser interface
- DOM (Document Object Model)
- XSD: XML Schema Definition Language
- XHTML: the new HTML in XML syntax

## **Technical Terms 1**

- DTD: Document Type Definition. A way to specify the structure and content of documents
- Instance: a concrete document.
- DOM (Document Object Model): A way to programmatically access XML elements and attributes

### Advantages of XML information

- human and machine readable
- no fixed tag set, any schema is possible
- Content centric and self-describing
- well-formed or valid
- tool independence
- A data definition in XML is descriptive code AND its documentation – immediately usable by clients

## **Technical Terms 2**

# <car>volvo</car> <car color=,red" <car>&bmw;</car>

<? handle separately>

- Elements: The basic structures of a document
- Attributes: Metainformation about elements
- Entities: Kind of "macros" or includes
- Process. Instructions: hints for applications

### An XML DTD

<!ELEMENT teilnahmeb (nachweis, kursinfo, adresse, kommentar\*) >

<!ATTLIST teilnahmeb Autor #CDATA>

 $\langle$ !ELEMENT kommentar (#PCDATA) > <!ELEMENT nachweis (#PCDATA | teiln | datum | kursname )\*>  $\langle$ !ELEMENT kursinfo (absatz+)> <!ELEMENT adresse (name, strasse, ort)>  $\langle$ !ELEMENT teiln (#PCDATA) > <!ELEMENT datum (#PCDATA) >  $\langle$ !ELEMENT kursname (#PCDATA)> <!ELEMENT absatz (#PCDATA | hervorh | fussnote)\*> <!ELEMENT hervorh (#PCDATA) > <!ELEMENT fussnote (absatz+)>  $\langle$ !ELEMENT name (#PCDATA) >  $\langle$ !ELEMENT strasse (#PCDATA) >  $\langle$ !ELEMENT ort (#PCDATA) >

 $h<sub>0</sub>$ 

### An XML instance

How does XML look?

<?xml version="1.0" encoding="utf-8"?> <!DOCTYPE teilnahmeb SYSTEM "teilnahmeb.dtd" [  $\langle$ !ENTITY 1t " $\&\#60;$ ">  $\langle$ !ENTITY gt ">">  $\langle$ !ENTITY amp " $\&\#38$ ; "> <! ENTITY class "XML BASIC">  $1\overline{ }$  $lt$ eilnahmeb Autor= Kriha<sup>w</sup>> <nachweis>Frau <teiln>Nina Schwarz</teiln> hat am <datum>22.9.98</datum> am Kurs <kursname>&class;</kursname> teilgenommen. <?Pub Caret?> </nachweis> <kursinfo> <absatz>Introduction to XML </absatz> </kursinfo> <adresse> <name>Walter Kriha</name> <strasse>Schwarzwaldstr.7g</strasse> </adresse> </teilnahmeb>

### Formal or Domain Markup

#### **FORMAL**

<message> <command target="accounting" id="1"> <process>update</process> <object class="GIAccount" oid="12345"  $version="1"$ <context> <owner class="ChartOfAccounts"  $oid="47*/>$ </context> <property name="name">Bank Account</property> <property name="type">Asset</property> <object name="balance" class="Money"> <property name="currency">USD</property> <property name="amount" type="float">15000.00</property> </object> </object> </command> </message>

#### **DOMAIN SPECIFIC**

#### <message>

<update target="accounting" id="1"> <GlAccount oid="12345" version="1"> <ChartOfAccounts.oid="47"/> <G1Account.name>Bank Account</GlAccount.name> <GlAccount.type>Asset</GlAccount.type>  $<$ Balance $>$ <Currency>USD</Currency> <Amount>15000.00</Amount> </Balance>  $\langle$ /GlAccount> </update> </message>

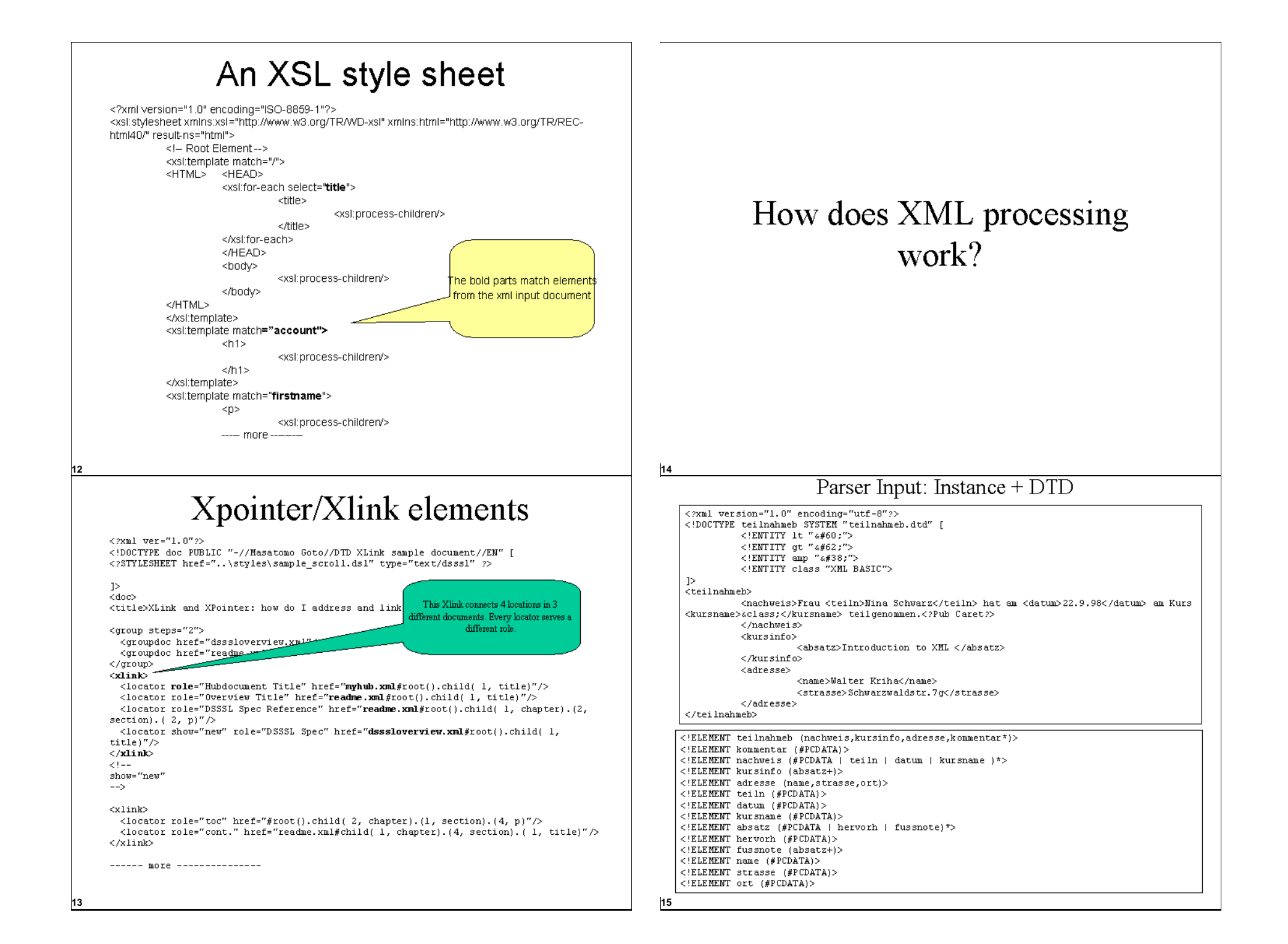

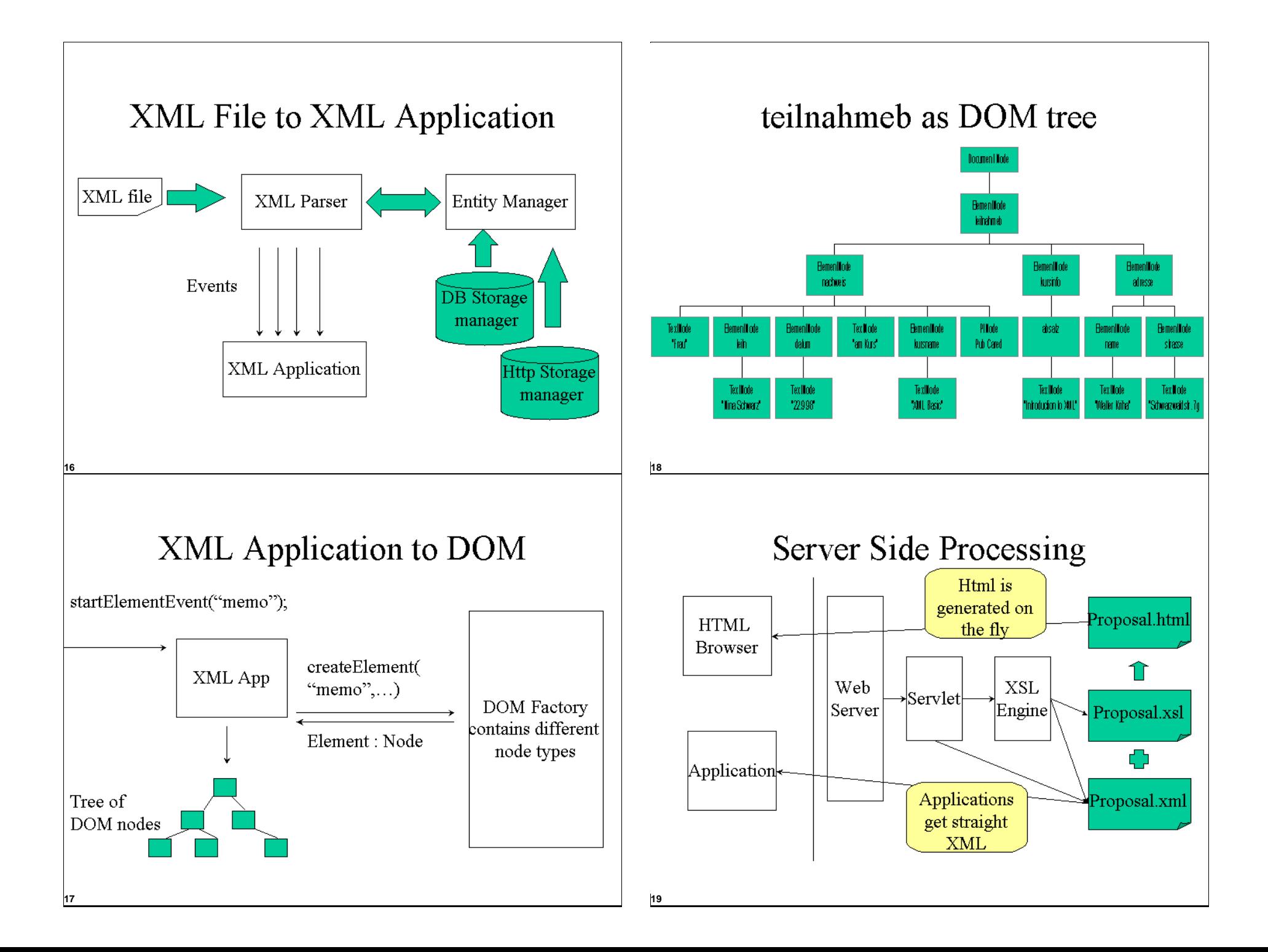

### Demo1: Editing/Parsing

- Parser: NSGMLS parser from James Clark
- Editor: XEmacs, XMLSpy, wordpad, vi
- Objective: What does it mean to VALIDATE a document?
- Resources: teilnahmeb.dtd (a DTD), teilnahmeb.xml (a valid instance), teilnahmeb1.xml (an invalid instance)

### Job Description Format: an XML Schema

<?xml version="1.0" encoding="UTF-8"?>

<xsd:schema targetNamespace="http://www.CIP4.org/JDFSchema 1" xmlns:xsi="http://www.w3.org/2001/XMLSchema-instance" xmlns: idfP="http://www.CIP4.org/JDFSchema\_1/JDFParser" xmlns:  $df="http://www.CIP4.org/JDFSchema 1"$ xmlns:xsd="http://www.w3.org/2001/XMLSchema" elementFormDefault="qualified" attributeFormDefault="unqualified">

<!--Base Elements from which all other elements are derived -->

<xsd:complexType name="EmptyElement"/>

<xsd:complexType name="Comment Type" mixed="true">

<xsd:simpleContent>

<xsd:extension base="xsd:string">

<xsd:attribute name="Box" type="jdf:rectangle" use="optional"/>

<xsd:attribute name="Lanquage" type="xsd:language" use="optional"/>

<xsd:attribute name="Name" type="xsd:NMTOKEN" default="Description"/>

<xsd:attribute name="Path" type="jdf:path" 

#### Please read the introduction to XSD (see resources)

### From DTDs to Schemas

 $\langle 2xm1 \rangle$  version="1.0" encoding="UTF-8"?> <xs:schema xmlns:xs="http://www.w3.org/2001/XMLSchema" elementFormDefault="qualified"> <xs:element name="absatz"> <xs:complexType mixed="true"> <xs:choice min0ccurs="0" max0ccurs="unbounded"> <xs:element ref="hervorh" /> <xs:element ref="fussnote"/> </xs:choice> </xs:complexType> </xs:element> <xs:element name="adresse"> <xs:complexTvpe> <xs:sequence>  $s:element ref="name"/>$ <xs:element ref="strasse"/> <xs:element ref="ort"/> </xs:sequence> </xs:complexTvpe> </xs:element>

<!ELEMENT teilnahmeb (nachweis, kursinfo, adresse, kommentar\*)> <!ELEMENT kommentar (#PCDATA)> <!ELEMENT nachweis (#PCDATA | teiln | datum | kursname )\*> <!ELEMENT kursinfo (absatz+)> <! ELEMENT adresse (name, strasse, ort)> <!ELEMENT teiln (#PCDATA)>  $\langle$ !ELEMENT datum (#PCDATA)>  $\langle$ !ELEMENT kursname (#PCDATA)> <!ELEMENT absatz (#PCDATA | hervorh | fussnote) \*> <!ELEMENT hervorh (#PCDATA)> <!ELEMENT fussnote (absatz+)>  $<\verb|'ELEMENT name (#PCDATA)>$ <!ELEMENT strasse (#PCDATA)> <! ELEMENT ort (#PCDATA)>

### Demo2: XSL transformations

- XSL engine: saxon (java) or mozilla/firefox browser or IE
- Objective: What does it mean to TRANSFORM a document using stylesheets?
- Resources: catalog.xml/xsl, article.xml/xsl
- Results: html versions of those

りっ

### **XML Resources**

- Robin Covers page, find everything about SGML/XML at: www.oasis-open.org/cover
- xml-dev: mailing list for XML developers
- Charles Goldfarb, The XML Handbook
- IBM xml tools in java: www.alphaworks.ibm.com
- www.xmlsoftware.com (tools)
- www.xml.com (news)
- http://www.editor.net/intro.htm, explains writing for the Internet

### XML Schema (XSD) Resources

• http://www.w3schools.com/schema/ a short introduction to XSD with samples. We will need XSD for the Job Definition Format of the printing industry!

**D<sub>6</sub>** 

### **XSL Resources**

- http://www.webdevelopersjournal.com/articles/xm 1 to html.html a good introduction to xsl conversions by Benoit Marchal (with samples)
- Michael Kay, Professional XML programming (the "bible")
- frequently asked questions: http://www.dpawson.co.uk/xsl/sect1/sect1.html (excellent and free)